## 学校法人 吉備高原学園 吉備高原学園高等学校

## 令和6年度入試 出願の事前準備

- 1.受験する試験の日程等を確認
- 生徒募集要項から,

受験する「入試区分」(入試種別・試験地),

日程(出願エントリー期間,出願期間,試験日)等を確認する。

※生徒募集要項は、次項に示す本校Webサイトからもダウンロードできます。

2.本校Webサイトにて,必要な書類様式等を確認する。

トップページのバナー「出願準備サイト」から,入試・説明会―生徒募集要項のページに入る。

URL http://www.kibikogengakuen.ed.jp/examination/boshuyoko/

 →こちらのページに,出願サイトへのリンク,入試関係書類・様式等を用意しています。 必要に応じてダウンロード・印刷をしてください。

 また,出願エントリーマニュアル(miraicompass サイト)へのリンクを用意しています。 3.事前準備をする。

出願エントリー(入力)をする前に,以下の準備をしてください。

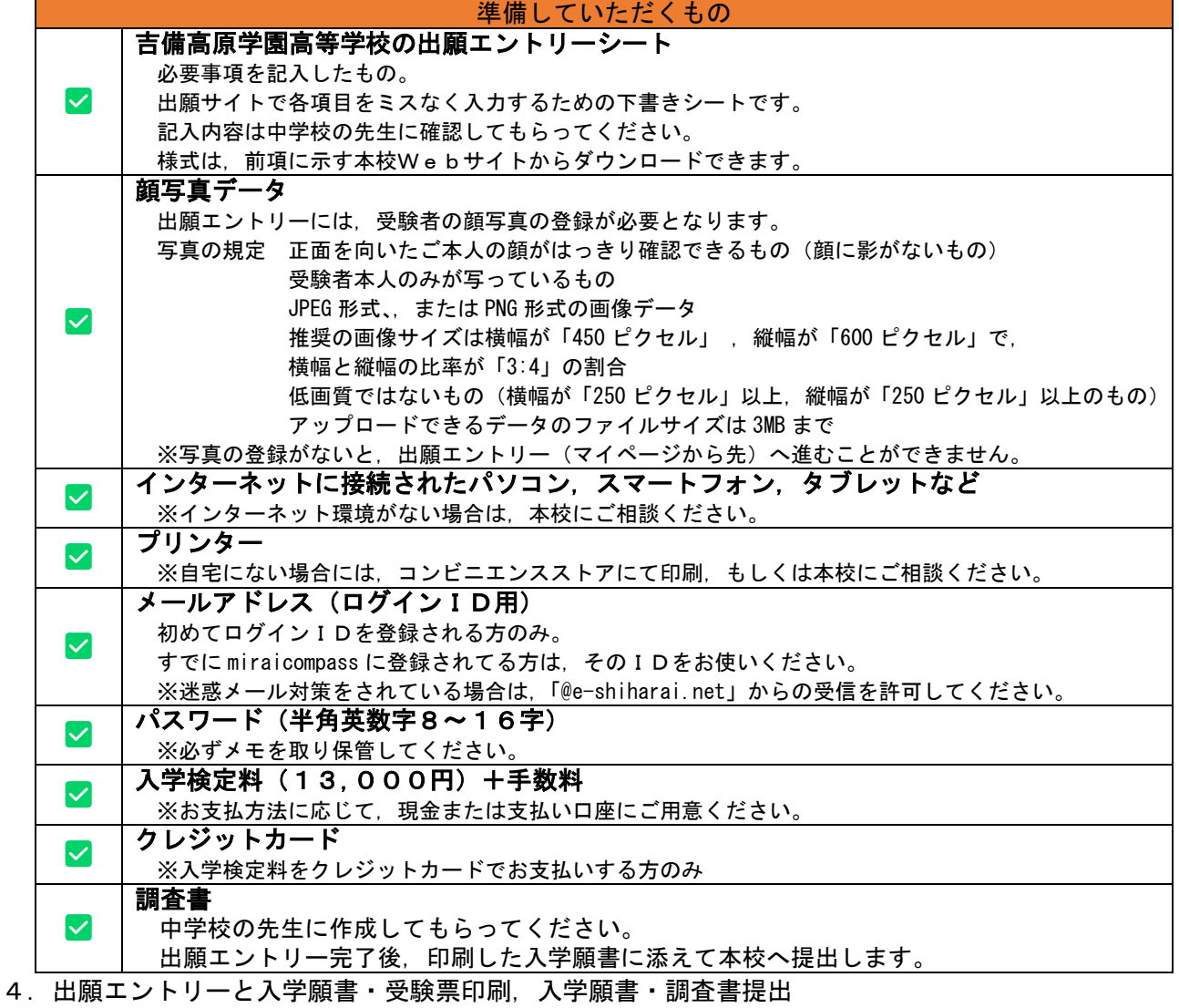

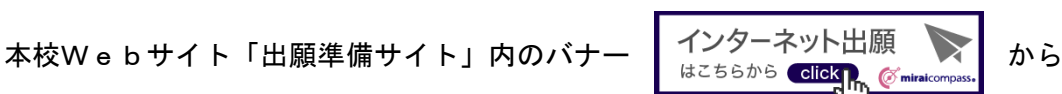

出願サイト(miiraicompass)へ入り,「出願エントリーの流れ」に従ってエントリーする。

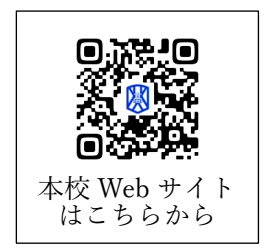

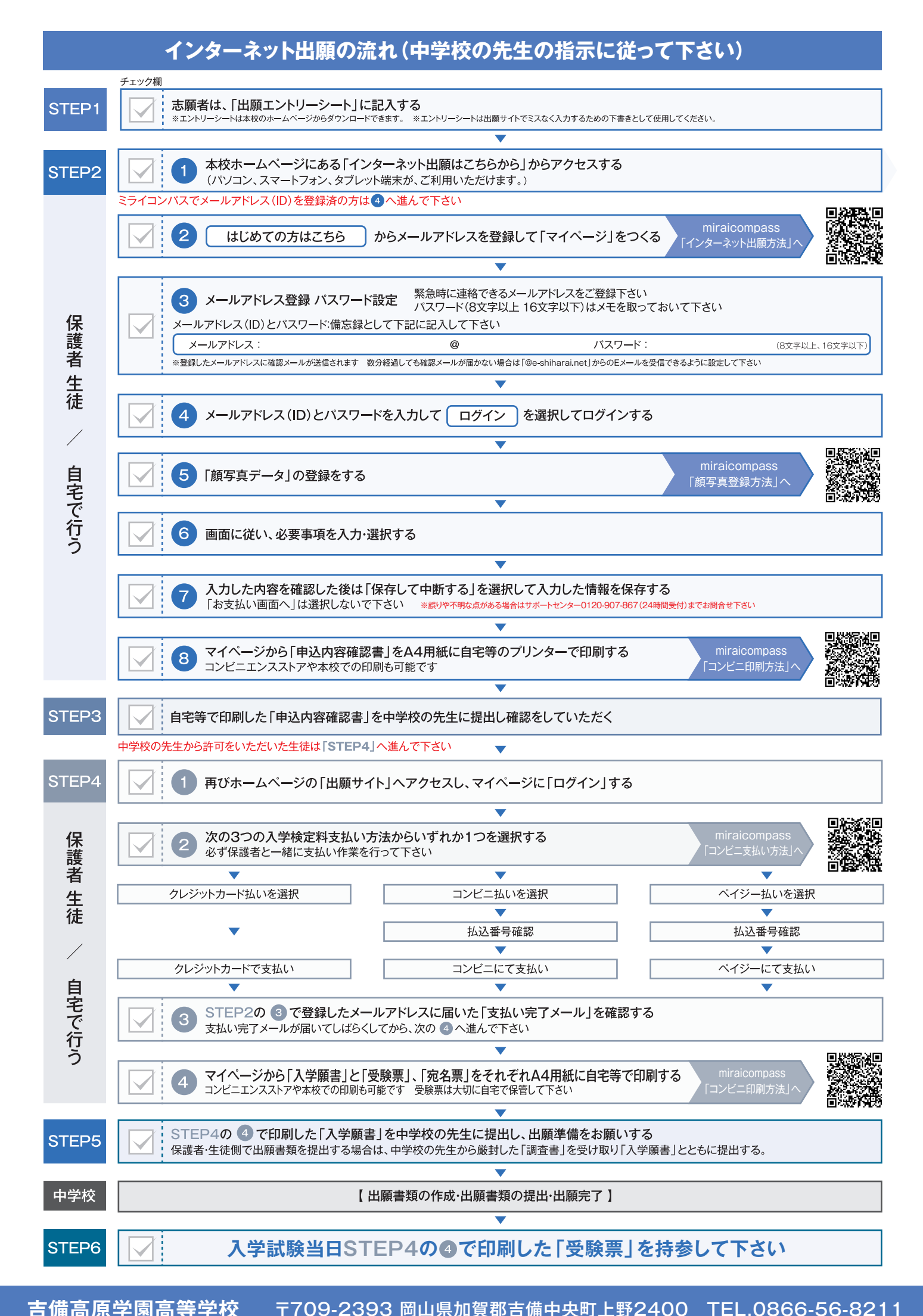

**吉備高原学園高等学校** 〒709-2393 岡山県加賀郡吉備中央町上野2400 TEL.0866-56-8211 **吉備高原学園高等学校** 〒709-2393 岡山県加賀郡吉備中央町上野2400 TEL.0866-56-8211 **吉備高原学園高等学校 吉備高原学園高等学校** 〒709-2393 岡山県加賀郡吉備中央町上野2400 TEL.0866-56-8211